#### **Photoshop 2022 (Version 23.1.1) Product Key With Key Download [32|64bit]**

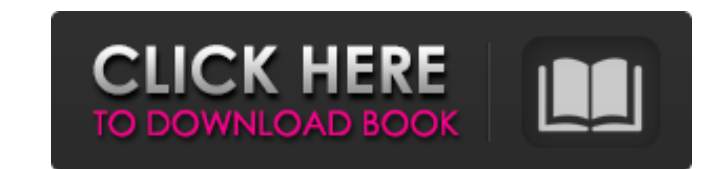

#### **Photoshop 2022 (Version 23.1.1) Crack + Activation Code**

You can also make \*\*Illustrator\*\* do an awful lot of what Photoshop does, although Photoshop is a better option if you need to create images that are ready for printing. Learn about Illustrator at Photoshop is a huge progr easily done in a less expensive program, you'll run into problems. For example, if you try to use it to create high-resolution images for print, you need to print test pages or print-ready PDFs. You can't use Photoshop's l you can use Photoshop to create and manipulate images. It covers many of the options you have for creating and creating manipulations. ## Taking a Closer Look at Photoshop Photoshop's features are organized in a series of ## Adjusting Your Workspace You can display different sets of features by using the View Menu, which you can access at the top of the image window. Click the arrow on the View menu (the one with the three-line stripes) to opened, including a Zoom, Layers, Info, and History panel. In this view, the Artistic panel is collapsed (hidden) by default. The Artistic panel includes a number of tools that enable you to control the appearance of your tools look on the image. In the figure

### **Photoshop 2022 (Version 23.1.1) Crack+ With License Key PC/Windows**

In this post, we are going to guide you through the process of creating a basic logo using Photoshop Elements 2020. As simple as it sounds, this is pretty far from being easy. First you are going to need to know how to cre to it. We will also share some of our favorite resources to make your work even more interesting. Quick Start If you are new to Photoshop Elements or do not have the time to delve into this tutorial, you can download the f page. Create a new document in Photoshop Elements. If you use the Full Features Version, you will be able to create a new document with the following options. If you use the Lite Version, you will only have the option to c of the colors you choose are black or white. Logo Design Icons In this section, we are going to create a logo with icon fonts. An icon is something that looks like a letter or a character. They are often used to represent this case, we are going to use the standard Mickey Mouse (or Minnie Mouse depending on your country) icon. To do this, you will need to go to the Symbols panel in Photoshop Elements. Here, you will see a folder and select new document in Photoshop Elements and make sure all of the colors you choose are black or white. This will make your icon more vibrant. Using the Rect a681f4349e

# **Photoshop 2022 (Version 23.1.1) Crack**

## Chapter 1: Introducing Photoshop In this first chapter, you'll look at the Photoshop interface and learn how to use all the features of Photoshop. ## The Photoshop Interface Photoshop is an incredibly powerful image-edi camera. You can even work with a computer system that's connected to your printer, scanner, or digital camera! However, to get started you need to familiarize yourself with the program's interface. To make working with Pho Ctrl+keystroke shortcut to move to the next tab or workspace.

//---------------------------------------------------------------------------------------------------- // Copyright (C) Microsoft. All rights reserved. // Licensed under the MIT license. See LICENSE.txt file in the project root for full license information. //---------------------------------------------------------------------------------------------------- function write(args) { WScript.Echo(args); } var x = new Array(1, 2, 3, 4, 5); var A = new Uint8Array(100); var B = new Uint8Array(100); A.set(x, 100); B.set(x, 100); write(A.buffer); write(A.buffer); write(B.buffer); write(A.buffer); write(A.buffer); write(B.buffer); write(A.buffer); write(B.buffer); write(B.bu write(A.buffer); write(A.buffer); write(B.buffer); write(B.buffer); write(B.buffer); write(A.buffer); write(A.buffer); write(A.buffer); write(A.buffer); write(A.buffer); write(A.buffer); write(B.buffer); write(A.buffer); w

# **What's New In?**

### **System Requirements For Photoshop 2022 (Version 23.1.1):**

Compatibility: Known issues: © 2016-2019 Smile Apps Inc. All Rights Reserved. Available on Google Play Store. Have you ever tried to put together a quick project for the kids? I mean, a project that you can make in just fe good to know about

<https://maltymart.com/advert/adobe-photoshop-2022-version-23-with-license-key-win-mac-latest/> [https://romanibook.com/upload/files/2022/06/IPFYYZSzNcvnddJsAj2V\\_30\\_10c8eee110ed215344b3f2432d58d558\\_file.pdf](https://romanibook.com/upload/files/2022/06/IPFYYZSzNcvnddJsAj2V_30_10c8eee110ed215344b3f2432d58d558_file.pdf) [https://4f26.com/wp-content/uploads/2022/06/Photoshop\\_CC\\_2018\\_version\\_19-2.pdf](https://4f26.com/wp-content/uploads/2022/06/Photoshop_CC_2018_version_19-2.pdf) <https://thawing-plains-71275.herokuapp.com/jannmar.pdf> <https://radiaki.com/?p=5287> <https://colorbase.ro/photoshop-2022-nulled-free-download-2022-new/> <https://realtowers.com/2022/06/30/adobe-photoshop-license-key-full-pc-windows/> <http://cyclades.in/en/?p=77961> [https://axisflare.com/upload/files/2022/06/52JyeXFzjLYYM5tP5QV4\\_30\\_a299454b72f15e9326bf14993bdca125\\_file.pdf](https://axisflare.com/upload/files/2022/06/52JyeXFzjLYYM5tP5QV4_30_a299454b72f15e9326bf14993bdca125_file.pdf) <http://imagesmagazinelr.com/?p=1733> <https://tcv-jh.cz/advert/adobe-photoshop-2020-version-21-product-key-and-xforce-keygen-torrent-download-x64-updated-2022/> <https://geo.sustainablecs.org/blog/index.php?entryid=2201> [https://unmown.com/upload/files/2022/06/foYF93HHCLjcWyh5NMoH\\_30\\_10c8eee110ed215344b3f2432d58d558\\_file.pdf](https://unmown.com/upload/files/2022/06/foYF93HHCLjcWyh5NMoH_30_10c8eee110ed215344b3f2432d58d558_file.pdf) [https://ratucnc.com/wp-content/uploads/2022/07/Adobe\\_Photoshop\\_2021\\_Version\\_225\\_Download.pdf](https://ratucnc.com/wp-content/uploads/2022/07/Adobe_Photoshop_2021_Version_225_Download.pdf) <https://thebakersavenue.com/adobe-photoshop-cc-2018-crack-mega-updated/> <https://farmaciacortesi.it/photoshop-2022-version-23-1-patch-full-version-free-2022-new/> <http://www.pickupevent.com/?p=28385> <https://vincyaviation.com/photoshop-2022-version-23-4-1-full-license-activation-key-free-download-for-windows-2022/> <https://www.alnut.com/adobe-photoshop-2020-win-mac/> <https://dealstoheal.com/?p=1508>